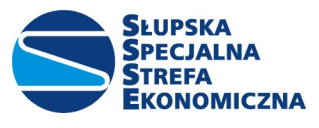

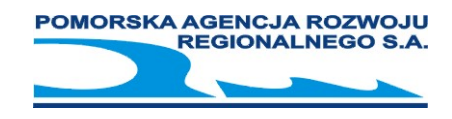

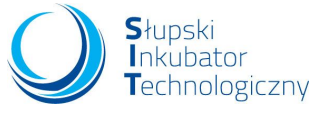

## Program szkolenia

# "Microsoft Excel –kurs średniozaawansowany–" – 16 godzin.

### Zakres tematyczny:

### Wprowadzenie do MS Excel i jego środowiska

- $\checkmark$  Elementy okna
- Pasek szybkiego dostępu
- $\checkmark$  Sprawne poruszanie się w arkuszu MS Excel (skróty klawiszowe)

#### Prawidłowe przechowywania danych

- $\checkmark$  Zasady prawidłowego przechowywania danych
- Wprowadzanie i edycja danych
- $\checkmark$  Obiekt tabela
- $\checkmark$  Kopiowanie i przenoszenie

#### Przygotowanie danych

- $\checkmark$  Narzędzie wypełnianie błyskawiczne
- $\checkmark$  Serie danych
- $\checkmark$  Komentarze
- $\checkmark$  Autofiltr
- $\checkmark$  Rozpoznawanie typów danych
- $\checkmark$  Narzędzie Usuń duplikaty

### Formuły, funkcje, analiza danych

- $\checkmark$  Narzędzie szybka analiza
- $\checkmark$  Typy adresowania komórek
- Najważniejsze funkcje (m.in. Suma, Średnia, Min, Max, Jeżeli; Ile.Liczb, Licz.Puste, Ile.Niepustych, …)
- $\checkmark$  Kopiowanie i przenoszenie formuł
- $\checkmark$  Konstruktor funkcii
- $\checkmark$  Operatory matematyczne

### Formatowanie danych i przygotowanie pliku

- $\checkmark$  Wbudowane style tabel
- $\checkmark$  Podstawy formatowania warunkowego
- $\checkmark$  Malarz formatów
- Ręczna modyfikacja stylu komórki i tabeli
- $\checkmark$  Ustawienia strony
- $\checkmark$  Opcje drukowania
- Ochrona hasłem plików i skoroszytów

#### **Wykresy**

- $\checkmark$  Wykorzystanie sugerowanych wykresów
- $\checkmark$  Wykorzystanie sugerowanych wykresów
- $\checkmark$  Dopasowanie typu wykresu do danych
- $\checkmark$  Dostosowanie elementów wykresu